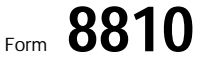

Internal Revenue Service

**4**

## Corporate Passive Activity Loss and Credit Limitations  $\Box$  OMB No. 1545-1091

**1998**

© **See separate instructions.**

© **Attach to the corporation's tax return (personal service**

**corporations and closely held corporations only).** Department of the Treasury **corporations and closely held corporations only).** 

Name **Employer identification number Employer identification number** 

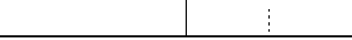

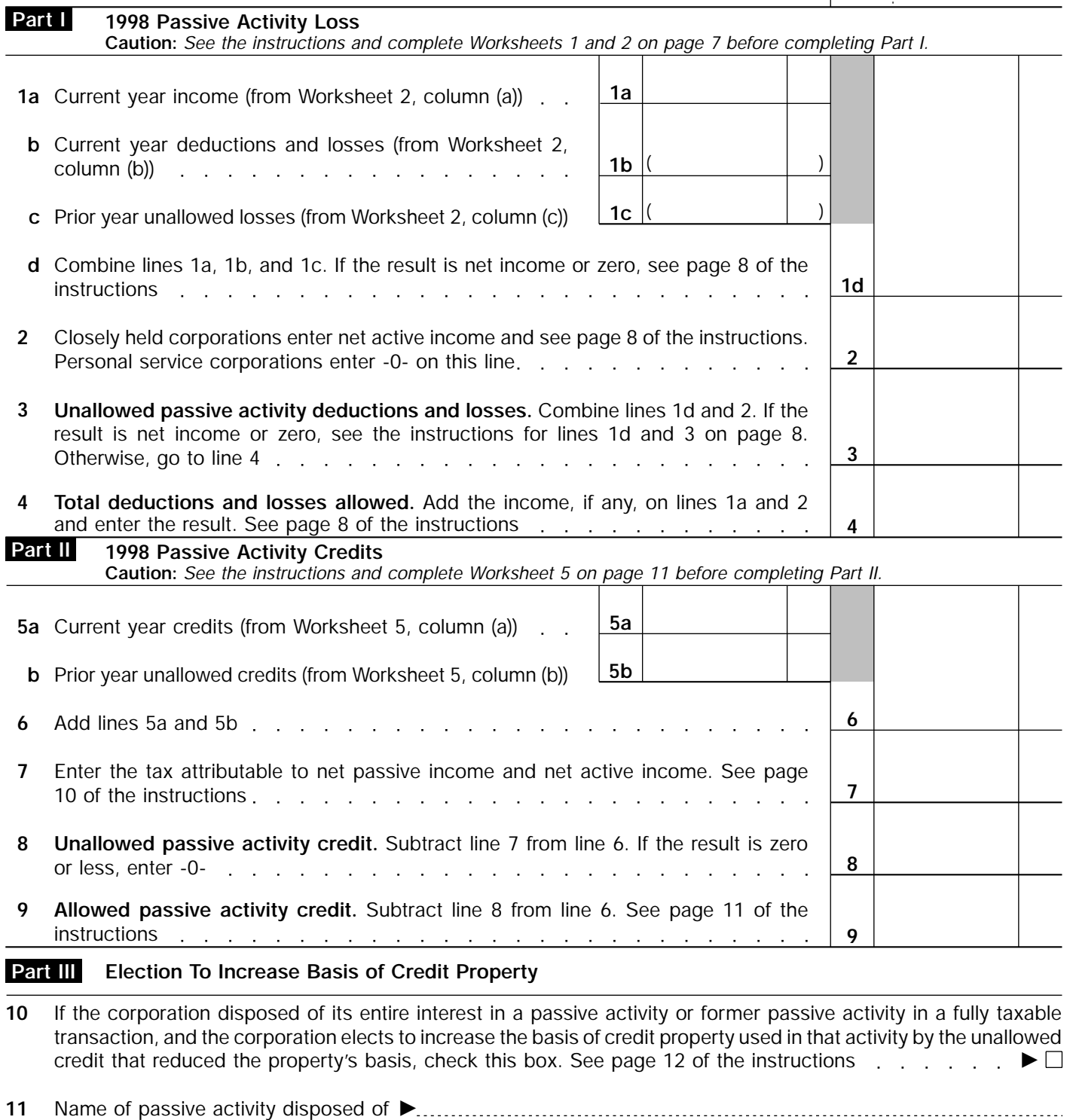

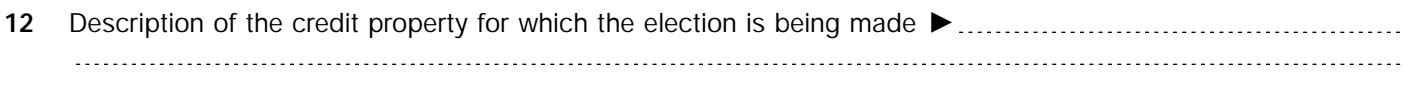

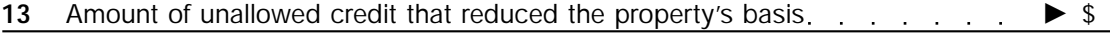

**For Paperwork Reduction Act Notice, see separate instructions.** Cat. No. 10356T Form 8810 (1998)